Форма  $\sim$ 

 $\pmb{\hat{s}}$ 

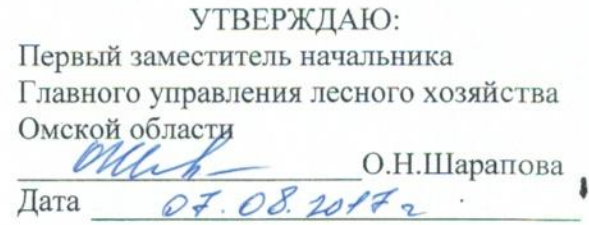

 $\sqrt{}$ 

## Акт

# лесопатологического обследования № 14

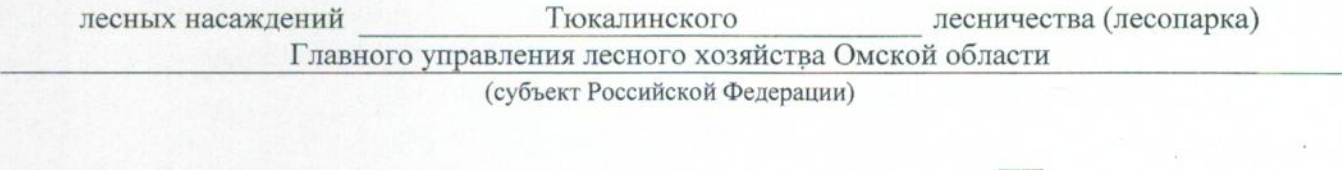

Способ лесопатологического обследования: 1. Визуальный

2. Инструментальный

 $\ddot{\phantom{a}}$ 

### Место проведения

 $\bullet$ 

 $\tilde{\tilde{s}}$ 

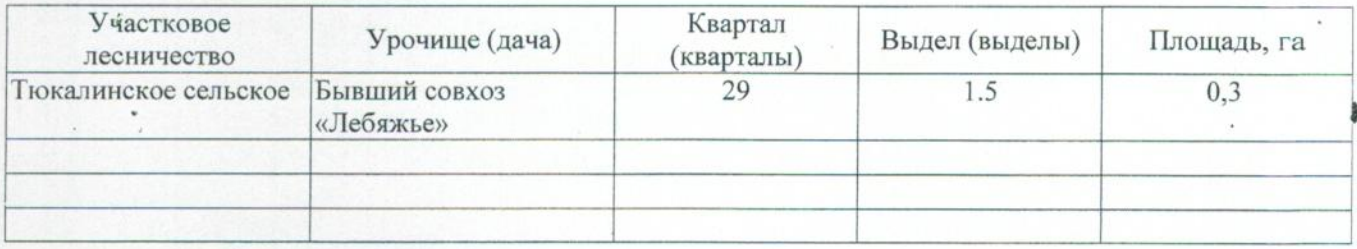

Лесопатологическое обследование проведено на общей площади 0,3 гa.

#### 2. Инструментальное обследование лесного участка.\*

2.1. Фактическая таксационная характеристика лесного насаждения соответствует  $(He)$ соответствует) (нужное подчеркнуть) таксационному описанию. Причины несоответствия: Лесоустройство 1985

Ведомость лесных участков с выявленными несоответствиями таксационным описаниям приведена в приложении 1 к Акту.

 $\mathsf{V}$ 

## 2.2. Состояние насаждений: с нарушенной устойчивостью

с утраченной устойчивостью

причины повреждения:

 $\ddot{\cdot}$ 

867/устойчивый низовой пожар 4-10 летней давности средней интенсивности

#### Заселено (отработано) стволовыми вредителями:

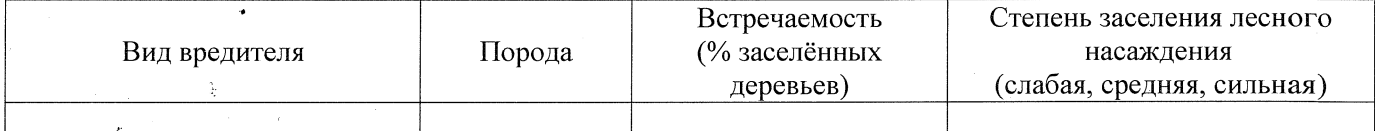

#### Повреждено огнём:

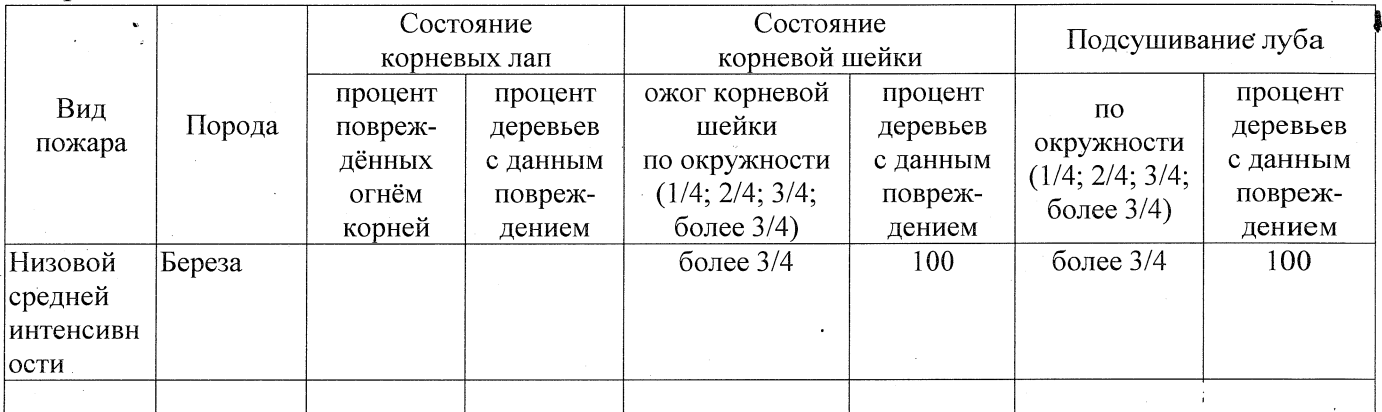

Поражено болезнями:

 $\ddot{\varepsilon}$ 

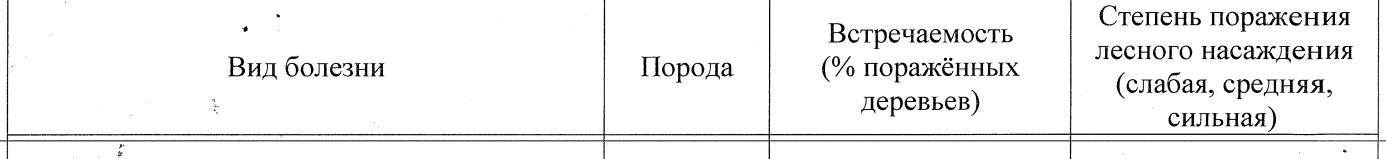

2.3. Выборке подлежит 100 % деревьев,

в том числе: ослабленных % (причины назначения)  $867$ /устойчивый низовой пожар 4-10 летней давности средней интенсивности  $%$  (причины назначения) 867/устойчивый низовой пожар 4-10 сильно ослабленных 10 летней давности средней интенсивности 70  $%$  (причины назначения)  $867/\gamma$ стойчивый низовой пожар 4-10 усыхающих летней давности средней интенсивности % (причины назначения) 10 свежего сухостоя в том числе: свежего ветровала  $\frac{0}{0}$ : свежего бурелома  $\frac{9}{6}$ :

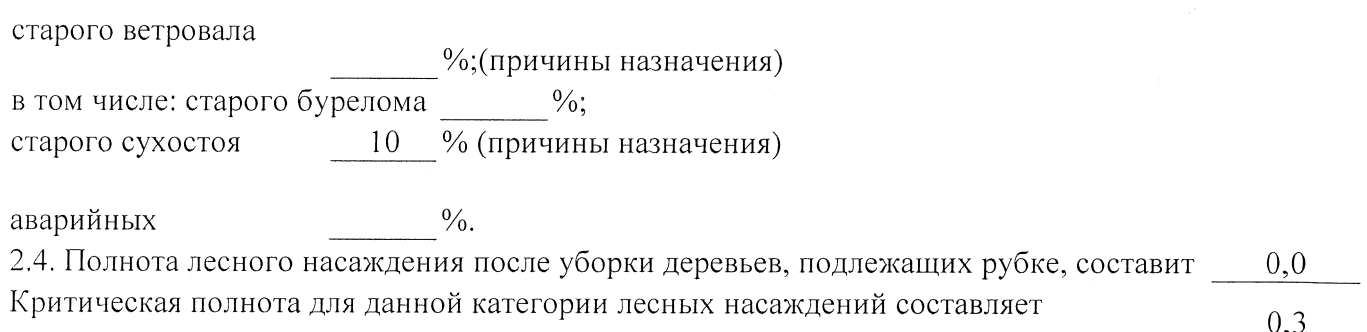

## ЗАКЛЮЧЕНИЕ

С целью предотвращения негативных процессов или снижения ущерба от их воздействия назначено:

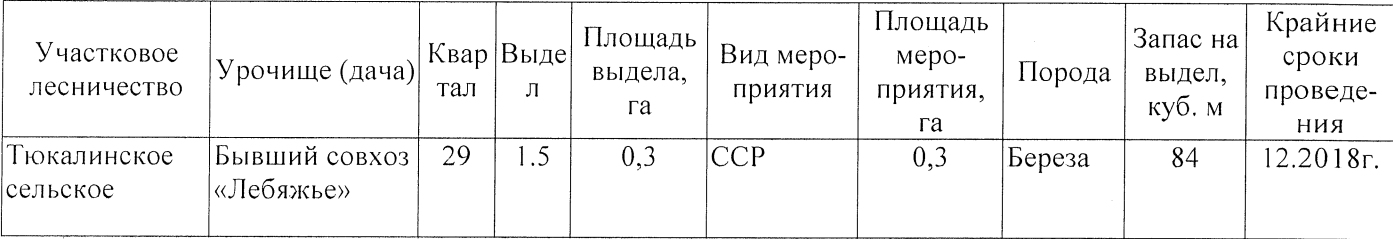

Ведомость перечета деревьев, назначенных в рубку, и абрис лесного участка прилагаются (приложение 2 и 3 к Акту).

Меры по обеспечению возобновления:

Естественное заращивание

Мероприятия, необходимые для предупреждения повреждения или поражения смежных насаждений: Мониторинг смежных насаждений

Сведения для расчёта степени повреждения: год образования старого сухостоя 2015; основная причина повреждения древесины 867/устойчивый низовой пожар 4-10 летней давности средней интенсивности Дата проведения обследований 26.07.2017 Исполнитель работ по проведению лесопатологического обследования: Заместитель директора САУ «Тюкалинский лесхоз» Ф.И.О. **Подпись** Роева Н.И. Подпись **Грани** 

<sup>\*</sup> Раздел включается в акт в случае проведения лесопатологического обследования инструментальным способом.